# Package 'MSinference'

August 21, 2024

Type Package

Title Multiscale Inference for Nonparametric Time Trend(s)

Version 0.2.1

Date 2024-08-20

Maintainer Marina Khismatullina <khismatullina@ese.eur.nl>

Description Performs a multiscale analysis of a nonparametric regression or nonparametric regressions with time series errors. In case of one regression, with the help of this package it is possible to detect the regions where the trend function is increasing or decreasing. In case of multiple regressions, the test identifies regions where the trend functions are different from each other. See Khismatullina and Vogt (2020) [<doi:10.1111/rssb.12347>](https://doi.org/10.1111/rssb.12347), Khismatullina and Vogt (2022) [<doi:10.48550/arXiv.2209.10841>](https://doi.org/10.48550/arXiv.2209.10841) and Khismatullina and Vogt (2023) [<doi:10.1016/j.jeconom.2021.04.010>](https://doi.org/10.1016/j.jeconom.2021.04.010) for more details on theory and applications.

License GPL  $(>= 2)$ 

Imports Rcpp (>= 1.0.9), Rdpack, foreach, parallel, doParallel

RdMacros Rdpack

LinkingTo Rcpp

RoxygenNote 7.3.2

Encoding UTF-8

Suggests knitr, rmarkdown

VignetteBuilder knitr

Depends  $R (= 2.10)$ 

LazyData true

NeedsCompilation yes

Author Marina Khismatullina [aut, cre], Michael Vogt [aut]

Repository CRAN

Date/Publication 2024-08-21 09:30:05 UTC

# <span id="page-1-0"></span>**Contents**

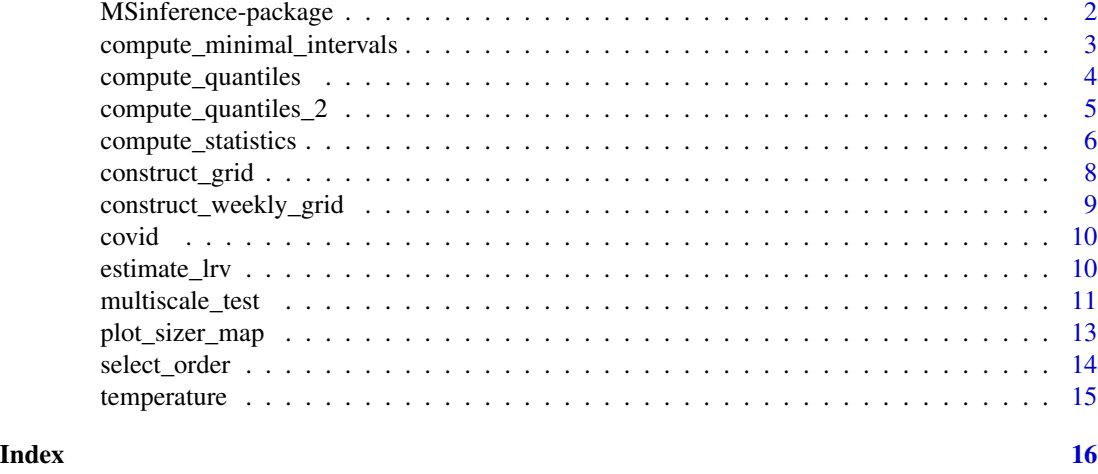

#### MSinference-package *Multiscale Inference for Nonparametric Time Trend(s)*

#### Description

This package performs a multiscale analysis of a single nonparametric time trends (Khismatullina and Vogt (2020)) or multiple nonparametric time trends (Khismatullina and Vogt (2022), Khismatullina and Vogt (2023)).

In case of a single nonparametric regression, the multiscale method to test qualitative hypotheses about the nonparametric time trend m in the model  $Y_t = m(t/T) + \epsilon_t$  with time series errors  $\epsilon_t$ is provided. The method was first proposed in Khismatullina and Vogt (2020). It allows to test for shape properties (areas of monotonic decrease or increase) of the trend  $m$ .

This method require an estimator of the long-run error variance  $\sigma^2 = \sum_{l=-\infty}^{\infty} Cov(\epsilon_0, \epsilon_l)$ . Hence, the package also provides the difference-based estimator for the case that the errors belong to the class of  $AR(\infty)$  processes. The estimator was also proposed in Khismatullina and Vogt (2020).

In case of multiple nonparametric regressions, we provide the multiscale method to test qualitative hypotheses about the nonparametric time trends in the context of epidemic modelling. Specifically, we assume that the we observe a sample of the count data  $\{X_i = \{X_{it} : 1 \leq 1 \leq T\}\}\,$ , where  $X_{it}$  are quasi-Poisson distributed with time-varying intensity parameter  $\lambda_i(t/T)$ . The multiscale method allows to test whether intenisty parameters are different or not, and if they are, it detects with a prespicified significance level the regions where these differences most probably occur. The method was introduced in Khismatullina and Vogt (2023) and can be used for comparing the rates of infection of COVID-19 across countries.

#### References

Khismatullina M, Vogt M (2020). "Multiscale inference and long-run variance estimation in nonparametric regression with time series errors." *Journal of the Royal Statistical Society: Series B (Statistical Methodology)*.

# <span id="page-2-0"></span>compute\_minimal\_intervals 3

Khismatullina M, Vogt M (2023). "Nonparametric comparison of epidemic time trends: The case of COVID-19." *Journal of Econometrics*, 232(1), 87-108. ISSN 0304-4076, [doi:10.1016/](https://doi.org/10.1016/j.jeconom.2021.04.010) [j.jeconom.2021.04.010.](https://doi.org/10.1016/j.jeconom.2021.04.010)

compute\_minimal\_intervals

*Computes the set of minimal intervals as described in Duembgen (2002)*

#### Description

Given a set of intervals, this function computes the corresponding subset of minimal intervals which are defined as follows. For a given set of intervals  $\mathcal{K}$ , all intervals  $\mathcal{I}_k \in \mathcal{K}$  such that  $\mathcal{K}$  does not contain a proper subset of  $\mathcal{I}_k$  are called minimal.

This function is needed for illustrative purposes. The set of all the intervals where our test rejects the null hypothesis may be quite large, hence, we would like to focus our attention on the smaller subset, for which we are still able to make simultaneous confidence intervals. This subset is the subset of minimal intervals, and it helps us to to precisely locate the intervals of further interest.

More details can be found in Duembgen (2002) and Khismatullina and Vogt (2019, 2020)

#### Usage

```
compute_minimal_intervals(dataset)
```
#### Arguments

dataset Set of the intervals. It needs to contain the following columns: "startpoint" - left end of the interval; "endpoint" - right end of the interval.

# Value

Subset of minimal intervals

#### Examples

```
startpoint \langle -c(0, 0.5, 1) \rangleendpoint \langle -c(2, 2, 2) \rangledataset <- data.frame(startpoint, endpoint)
minimal_ints <- compute_minimal_intervals(dataset)
```
<span id="page-3-0"></span>

Quantiles from the gaussian version of the test statistics which are used to approximate the critical values for the multiscale test.

# Usage

```
compute_quantiles(
  t_len,
 n_{1}ts = 1,
 grid = NULL,ijset = NULL,
  sigma = 1,
  deriv_order = 0,
  sim_runs = 1000,
 probs = seq(0.5, 0.995, by = 0.005),
 correction = TRUE,
  epidem = FALSE
)
```
# Arguments

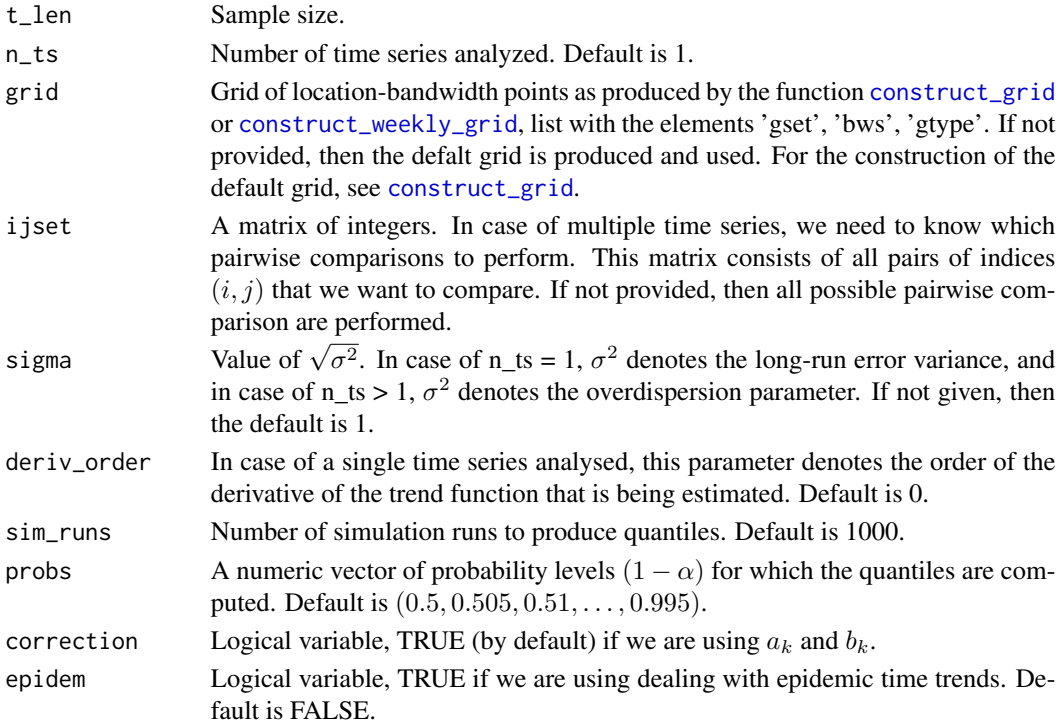

# <span id="page-4-0"></span>Value

Matrix with 2 rows where the first row contains the vector of probabilities (probs) and the second contains corresponding quantiles of the gaussian statistics distribution.

# Examples

```
compute_quantiles(100)
```
compute\_quantiles\_2 *Computes quantiles of the gaussian multiscale statistics.*

# Description

Quantiles from the gaussian version of the test statistics which are used to approximate the critical values for the multiscale test.

#### Usage

```
compute_quantiles_2(
  t_len,
 n_{1}ts = 1,
  grid = NULL,ijset = NULL,
  sigma = 1,
  deriv_order = 0,
  sim_runs = 1000,
  probs = seq(0.5, 0.995, by = 0.005),
  correction = TRUE,
  epidem = FALSE,
  numCores = NULL
)
```
#### Arguments

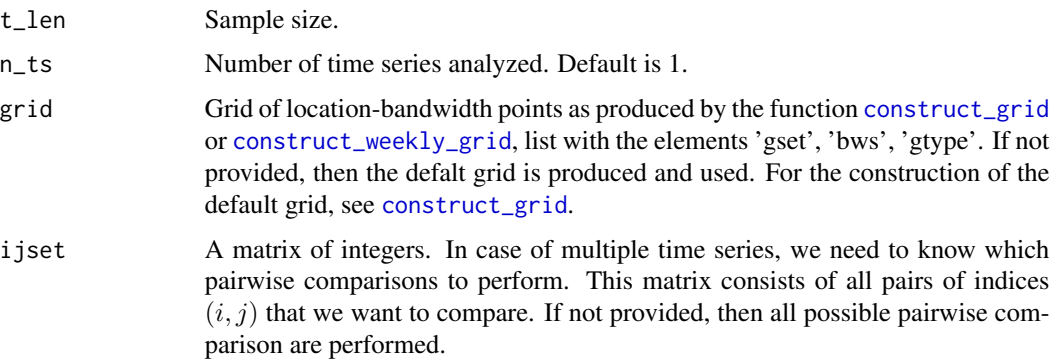

<span id="page-5-0"></span>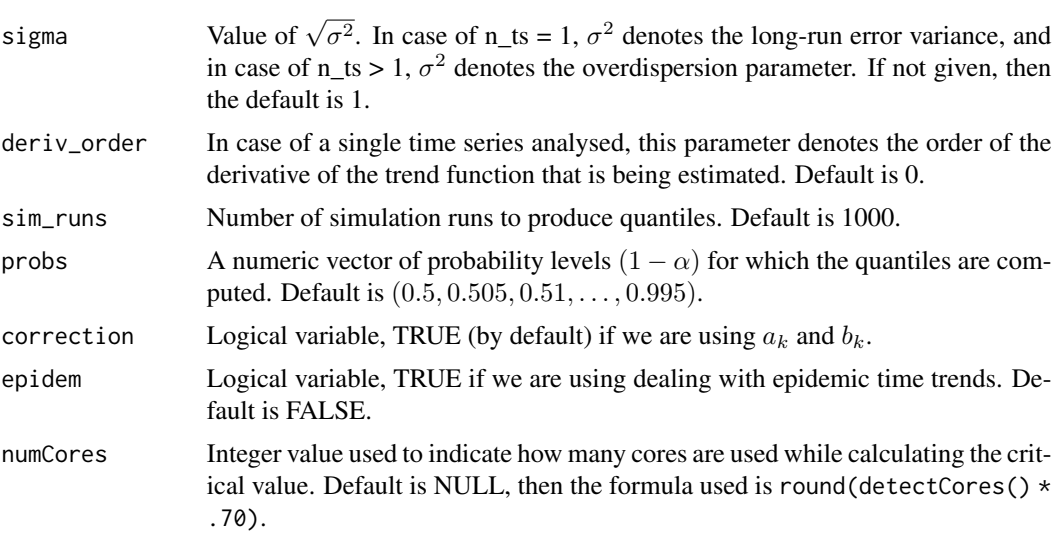

# Value

Matrix with 2 rows where the first row contains the vector of probabilities (probs) and the second contains corresponding quantiles of the gaussian statistics distribution.

# Examples

compute\_quantiles\_2(100, numCores = 2)

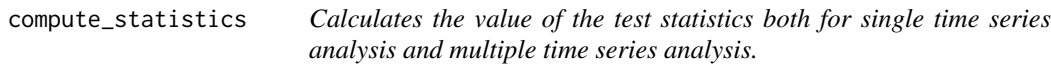

# Description

Calculates the value of the test statistics both for single time series analysis and multiple time series analysis.

#### Usage

```
compute_statistics(
  data,
  sigma = 1,
  sigma_vec = 1,
  n_{1}ts = 1,
  grid = NULL,
  ijset = NULL,
  deriv_order = 0,
  epidem = FALSE
\mathcal{E}
```
# <span id="page-6-0"></span>Arguments

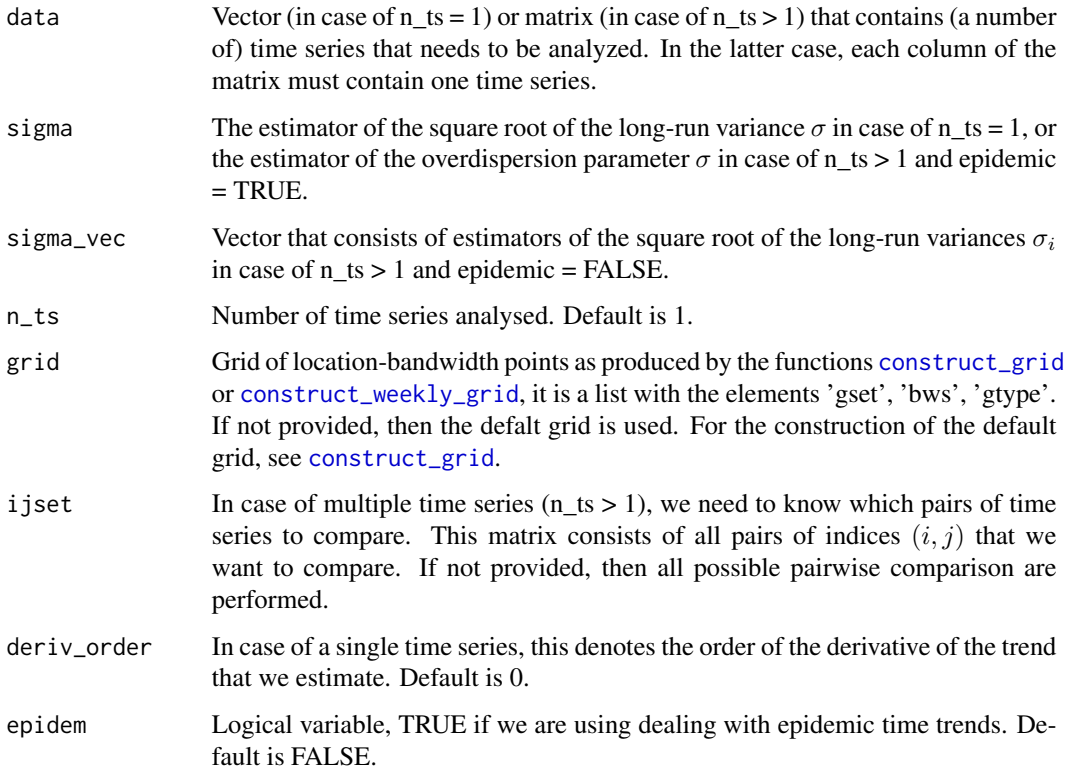

# Value

In case of  $n_{1}$  the function returns a list with the following elements:

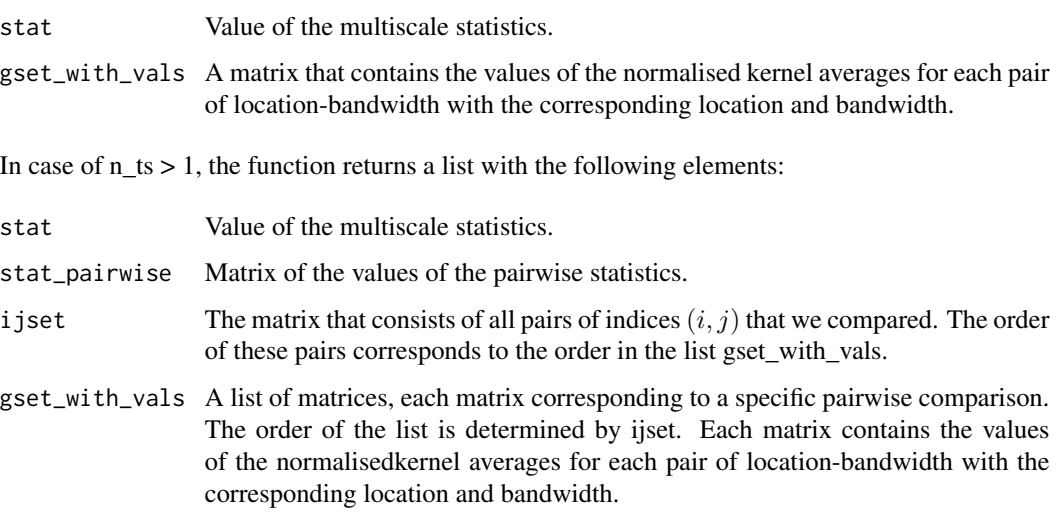

<span id="page-7-1"></span><span id="page-7-0"></span>

Computes the location-bandwidth grid for the multiscale test.

### Usage

```
construct_grid(t, u_grid = NULL, h_grid = NULL, deletions = NULL)
```
# Arguments

![](_page_7_Picture_186.jpeg)

#### Value

A list with the following elements:

![](_page_7_Picture_187.jpeg)

# Examples

```
construct_grid(100)
construct_grid(100, u_grid = seq(from = 0.05, to = 1, by = 0.05),
               h_{\text{grid}} = c(0.1, 0.2, 0.3, 0.4)
```
<span id="page-8-1"></span><span id="page-8-0"></span>construct\_weekly\_grid *Computes the location-bandwidth weekly grid for the multiscale test.*

# Description

Computes the location-bandwidth weekly grid for the multiscale test.

#### Usage

```
construct_weekly_grid(t, min_len = 7, nmbr_of_wks = 4)
```
# Arguments

![](_page_8_Picture_121.jpeg)

# Value

A list with the following elements:

![](_page_8_Picture_122.jpeg)

# Examples

```
construct_weekly_grid(100)
construct_weekly_grid(100, min_len = 7, nmbr_of_wks = 2)
```
<span id="page-9-0"></span>

Data on the geographic distribution of COVID-19 cases worldwide (© ECDC [2005-2019])

#### Usage

data("covid")

#### Format

A matrix with 99 rows and 41 columns. Each column corresponds to one coutnry, with the name of the country (denoted by three letter) being the name of the column.

#### Details

Each entry in the dataset denotes the number of new cases of infection per day and per country. In order to make the data comparable across countries, we take the day of the 100th confirmed case in each country as the starting date  $t = 1$ . This way of "normalizing" the data is common practice (Cohen and Kupferschmidt (2020)).

#### Source

<https://www.ecdc.europa.eu/en>

<span id="page-9-1"></span>estimate\_lrv *Computes estimator of the long-run variance of the error terms.*

#### Description

A difference based estimator for the coefficients and long-run variance in case of a nonparametric regression model are AR(p).

Specifically, we assume that we observe  $Y(t)$  that satisfy the following equation:

$$
Y(t) = m(t/T) + \epsilon_t.
$$

Here,  $m(\cdot)$  is an unknown function, and the errors  $\epsilon_t$  are AR(p) with p known. Specifically, we ler  $\{\epsilon_t\}$  be a process of the form

$$
\epsilon_t = \sum_{j=1}^p a_j \epsilon_{t-j} + \eta_t,
$$

where  $a_1, a_2, \dots, a_p$  are unknown coefficients and  $\eta_t$  are i.i.d.\ with  $E[\eta_t] = 0$  and  $E[\eta_t^2] = \nu^2$ .

# <span id="page-10-0"></span>multiscale\_test 11

This function produces an estimator  $\hat{\sigma}^2$  of the long-run variance

$$
\sigma^2 = \sum_{l=-\infty}^{\infty} cov(\epsilon_0, \epsilon_l)
$$

of the error terms, as well as estimators  $\widehat{a}_1, \ldots, \widehat{a}_p$  of the coefficients  $a_1, a_2, \ldots, a_p$  and an estimator  $\hat{\nu}^2$  of the innovation variance  $\nu^2$ .

The exact estimation procedure as well as description of the tuning parameters needed for this estimation can be found in Khismatullina and Vogt (2020).

#### Usage

estimate\_lrv(data, q, r\_bar, p)

### Arguments

![](_page_10_Picture_227.jpeg)

#### Value

A list with the following elements:

![](_page_10_Picture_228.jpeg)

### References

Khismatullina M., Vogt M. Multiscale inference and long-run variance estimation in non-parametric regression with time series errors //Journal of the Royal Statistical Society: Series B (Statistical Methodology). - 2020.

<span id="page-10-1"></span>![](_page_10_Picture_229.jpeg)

## Description

Carries out the multiscale test given that the values the estimatates of long-run variance have already been computed.

# <span id="page-11-0"></span>Usage

```
multiscale_test(
  data,
  sigma = 1,
  sigma_vec = 1,
  n_{1}ts = 1,
  grid = NULL,
  ijset = NULL,
  alpha = 0.05,
  sim_runs = 1000,
  deriv<sub>o</sub> order = 0,correction = TRUE,
  epidem = FALSE
)
```
# Arguments

![](_page_11_Picture_233.jpeg)

# Value

In case of  $n_ts = 1$ , the function returns a list with the following elements:

<span id="page-12-0"></span>![](_page_12_Picture_183.jpeg)

![](_page_12_Picture_184.jpeg)

Plots SiZer map from the test results of the multiscale testing procedure.

# Usage

```
plot_sizer_map(
  u_grid,
 h_grid,
  test_results,
 plot_title = NA,
  greyscale = FALSE,
  ...
)
```
# Arguments

![](_page_13_Picture_190.jpeg)

#### Value

No return value, called for plotting a SiZer map.

![](_page_13_Picture_191.jpeg)

# Description

This function fits AR(1), ... AR(9) models for all given time series and calculates different information criterions (FPE, AIC, AICC, SIC, HQ) for each of these fits. The result is the best fit in terms of minimizing the infromation criteria.

# Usage

```
select_order(data, q = NULL, r = 5:15)
```
# Arguments

![](_page_13_Picture_192.jpeg)

<span id="page-13-0"></span>

# <span id="page-14-0"></span>temperature 15

#### Value

A list with a number of elements:

![](_page_14_Picture_117.jpeg)

temperature *Hadley Centre Central England Temperature (HadCET) dataset, Monthly Mean Central England Temperature (Degrees C)*

#### Description

The CET dataset is the longest instrumental record of temperature in the world. It contains the mean monthly surface air temperatures (in degrees Celsius) from the year 1659 to the present. These monthly temperatures are representative of a roughly triangular area of the United Kingdom enclosed by Lancashire, London and Bristol. Manley (1953, 1974) compiled most of the monthly series, covering 1659 to 1973. These data were updated to 1991 by Parker et al (1992). It is now kept up to date by the Climate Data Monitoring section of the Hadley Centre, Met Office.

#### Usage

```
data("temperature")
```
#### Format

A numeric vector of length 359.

#### Details

Since 1974 the data have been adjusted to allow for urban warming: currently a correction of -0.2 C is applied to mean temperatures. CET datasets are freely available for use under Open Government License.

#### Source

<https://www.metoffice.gov.uk/hadobs/hadcet/>

# <span id="page-15-0"></span>Index

∗ datasets covid, [10](#page-9-0) temperature, [15](#page-14-0) compute\_minimal\_intervals, [3](#page-2-0) compute\_quantiles, [4](#page-3-0) compute\_quantiles\_2, [5](#page-4-0) compute\_statistics, [6](#page-5-0) construct\_grid, *[4,](#page-3-0) [5](#page-4-0)*, *[7](#page-6-0)*, [8,](#page-7-0) *[12,](#page-11-0) [13](#page-12-0)* construct\_weekly\_grid, *[4,](#page-3-0) [5](#page-4-0)*, *[7](#page-6-0)*, [9,](#page-8-0) *[12](#page-11-0)* covid, [10](#page-9-0)

estimate\_lrv, [10,](#page-9-0) *[14](#page-13-0)*

MSinference *(*MSinference-package*)*, [2](#page-1-0) MSinference-package, [2](#page-1-0) multiscale\_test, [11,](#page-10-0) *[14](#page-13-0)*

plot\_sizer\_map, [13](#page-12-0)

select\_order, [14](#page-13-0)

temperature, [15](#page-14-0)